Using graphics or drawings to note down what you understood from the information shared is a good way to record knowledge.

This also helps in retention and recall.

> • Only write key points (names/dates/statistics).

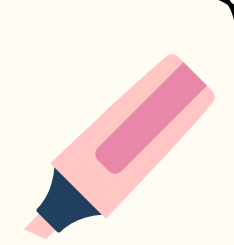

Visual notes can be made in the form of Venn diagrams, tables, charts, and so on. These types of notes also make comprehension of concepts easier.

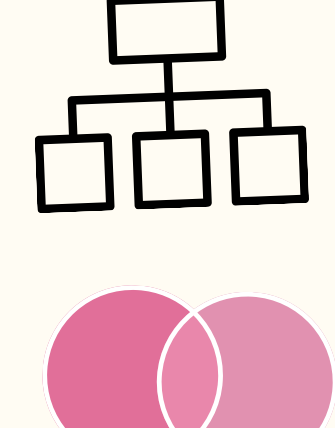

- Don't just copy the text you are reading.
- Use diagrams where possible.
- Use different coloured highlighter pens to colour code notes.

## Dyslexia Study Skills

# **Note Taking**

Use main headings **MAIN HEADINGS** and **sub-headings,** numbering and bullets to show major items and ideas which link to them.

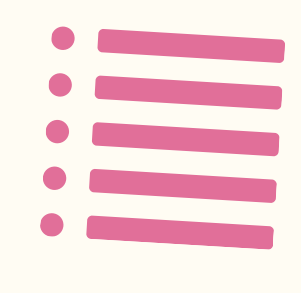

#### Cornell Note Taking

Use tools like Microsoft Dictate to speak your notes and have them appear typed in front of you. You could also make voice recordings that you listen back to.

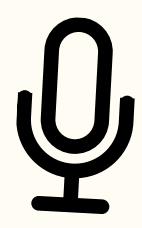

#### Visual Notes

### Mind Mapping

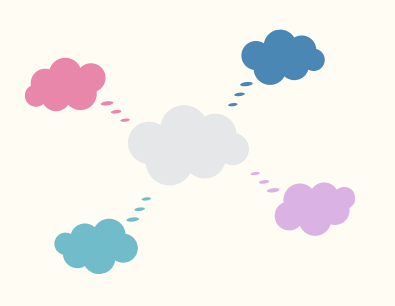

#### Digital Tools

## Summarising Notes

- Include meaningful abbreviations and symbols
- Capture both main ideas and important details

Cornell Note Taking allows you to summarise a top and aid your focus when making logical notes.

Start by dividing your page into 3 sections as in the picture.

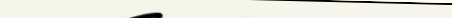

The smaller column on the left side is for keywords and questions.

At the bottom of the page, write a brief summary of the content on the page.

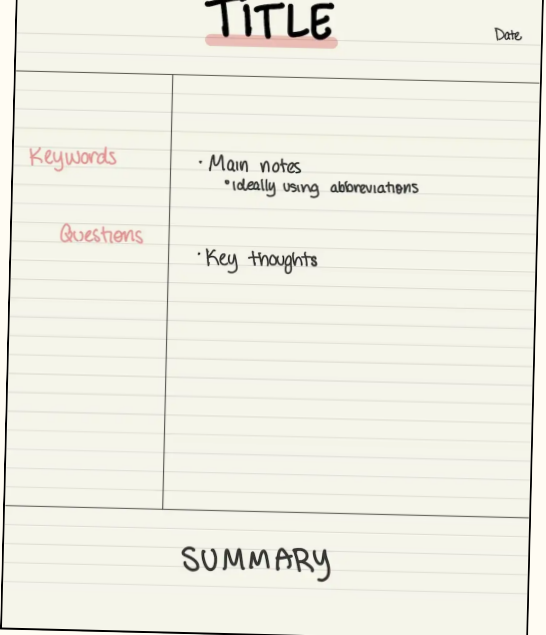

Mind maps can be useful visual methods of making notes on specific topic areas.

@miss\_aird